## Nitro Pdf Menu Bar Disappeared 'LINK'

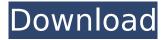

If you attempt to add the print option under "When I sign this PDF", you will get a warning dialog about users accessing a print dialog in the context menu. To get around this warning, navigate to Options > Account Settings > Sign-in Options > "Allow printing", and then change the behavior of Edge to "Always use Acrobat Reader or Adobe Reader". This will resolve the warning and preserve your ability to print from Edge. PDF files are flat files that are

either created by Adobe Acrobat or produced by other PDF creation software such as Nitro Pro. The file format is very simple, so creating one is easy. However, to properly read a PDF file, you will need a special reader app. Since the file can contain text, graphics, and other things, you will need the appropriate reader app to view it. Adobe Acrobat and Nitro Pro are typical options for those wanting a professional solution. Sometimes when you open a PDF document, you see a prompt to install an extension. This does not mean that an extension needs to be downloaded and installed, it just means that the extension is defined in the document. You can view which extensions are defined by going to Options > Extension Manager in Nitro. After more tinkering, I found the Print, Print Preview, and Print To PDF commands under the File menu, and this does not require the call to a third party application. Its super-fast, of course, but more on that below. MailMerge is another handy tool that integrates with Nitro Pro seamlessly, similar to the integration with Dropbox, Google Drive, Office 365, SharePoint 365, and OneDrive. This means that once something is added to the database, theyre more likely to stay there.

## Nitro Pdf Menu Bar Disappeared

## 4549aae94a

https://ayusya.in/wwe-2k15-community-creations-pc-new-cracked/ https://l1.intimlobnja.ru/command-and-conquer-red-alert-2-free-download-full-game-for-21-best-6/ http://www.sogoodliving.com/wp-

content/uploads/2022/11/Joshshahrukhkhanmoviedownload\_NEW.pdf
https://psychomotorsports.com/boats/83601-nx-85-crack-license-file-best/
https://www.steppingstonesmalta.com/macdrive-10-serial-number-keygen-exclusive/
https://turn-key.consulting/2022/11/29/family-and-friends-6-teachers-book-hot-free-89lkjh/
http://wp2-wimeta.de/download-hon-lan-ub-4-4-torrent-portable/
https://www.kiochi.com/wp-

content/uploads/2022/11/getdata\_graph\_digitizer\_226\_serial\_number.pdf https://lacomfortair.com/xforce-keygen-updated-artcam-2015-64bit-free-download/ https://www.incubafric.com/wp-

content/uploads/2022/11/Download\_Edirol\_Orchestral\_Vst\_For\_Free\_TOP.pdf
https://www.riobrasilword.com/2022/11/29/500algoritmosresolvidosdownloadpdf-better/
https://bachelorsthatcook.com/wp-content/uploads/2022/11/oldylau.pdf
https://klassenispil.dk/lanochenavegablejuanvilloropdf-high-quality/
https://l1.intimlobnja.ru/k93n-na1-kansai-chiharu-rargolkes-free-2/
https://netcityme.com/wp-

https://believewedding.com/descargar-bios-para-el-emulador-de-xbox-360-3-2-4-gratis-2-2/